## Microsoft Excel

### **Seminarziele**

Microsoft Excel, als Bestandteil des Microsoft Office-Pakets, ist ein Programm zur schnellen, aber dennoch professionellen und mühelosen Verwaltung von Tabellenkalkulationen. Dieses Seminar zielt darauf ab, Ihnen das notwendige Wissen zu vermitteln, das für die Erstellung, Analyse und Präsentation von Daten in Excel erforderlich ist. Sie erlangen grundlegende Kenntnisse, die Sie befähigen, Daten effektiv zu verarbeiten, um aussagekräftige Ergebnisse zu erzielen und diese professionell zu visualisieren.

### **Programminhalte**

- Verwenden der Multifunktionsleiste
- Grundlagen der Tabellenkalkulation
- Aufbau einer Tabelle
- Bewegen einer Tabelle
- Dateneingabe und bearbeitung
- Einfache Formeln und Zellbezüge
- Zellformate
- Effektive Arbeit mit Formeln und Funktionen
- Relative und absolute Bezüge
- Drucken, Druckgestaltung
- Wenn-Funktion
- S-Verweis
- Gruppenmodus
- Einfache Diagramme

#### **Zielgruppe**

Dieses Seminar ist speziell für PC-Anwender konzipiert, die bislang keine Erfahrungen in der elektronischen Tabellenkalkulation mit Microsoft Excel gesammelt haben.

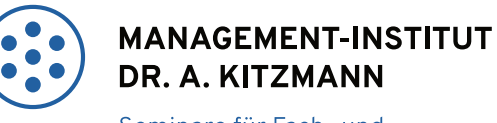

Seminare für Fach- und Führungskräfte

### **Seminarcode**

IT7790-13

### **Teilnehmer**

maximal 9 Personen

### **Seminarzeiten**

1. Tag: 09:00 - 17:00 Uhr 2. Tag: 09:00 - 17:00 Uhr

### **Ort & Termine**

nach Absprache

Im Preis inbegriffen: Arbeitsunterlagen, Teilnahmezertifikat, Mittagessen und Kaffeepausen.

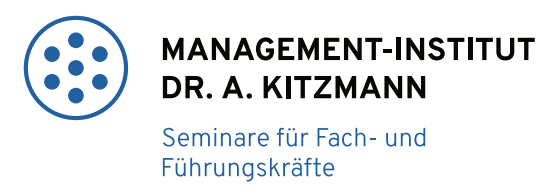

# **FAX-ANMELDUNG +49 25120205-99**

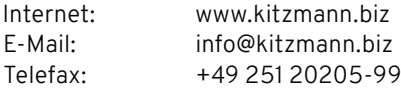

Ich melde mich/Wir melden uns zu folgender Veranstaltung an:

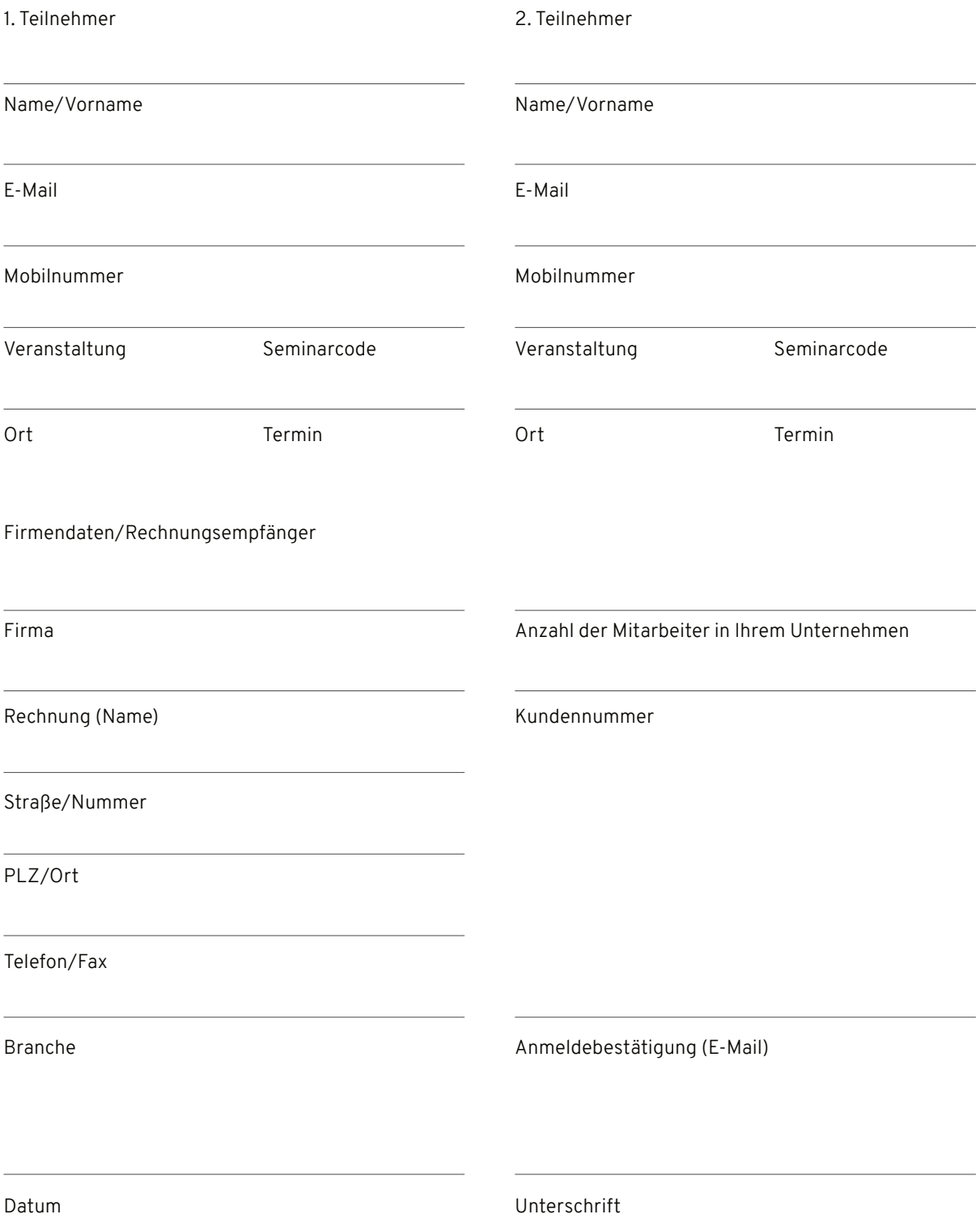